#### **Safety, Warranty, and Setup Guide**  Lenovo. **Notebook**

**Lenovo YOGA 920-13IKB/Lenovo YOGA 920-13IKB Glass**

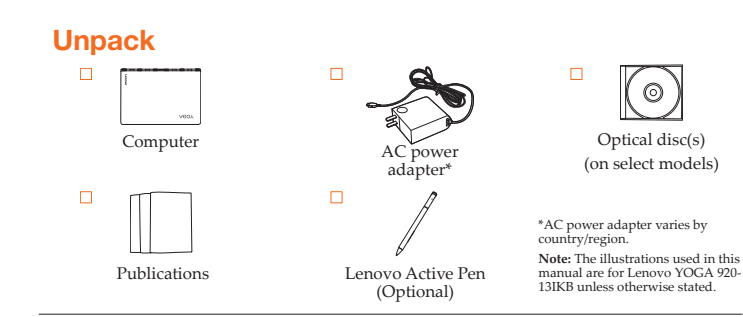

## **Initial setup instructions**

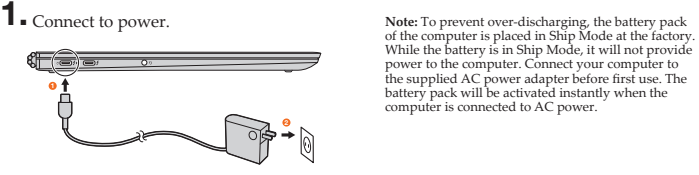

# **2.** Press the power button. **3.** Configure the operating system by following the on-screen instructions.

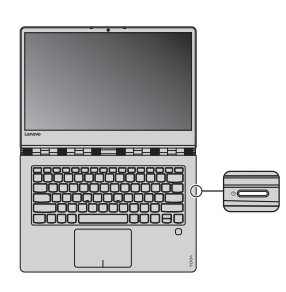

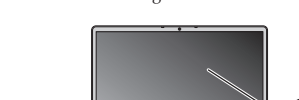

power to the computer. Connect your computer to the supplied AC power adapter before first use. The battery pack will be activated instantly when the computer is connected to AC power.

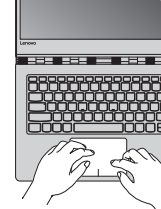

# PN: XXXXXXXXXXXX

Rev. AA00

**Note:** Windows® 10 has an updated version. If you are using the updated version, some operations may be different. Please refer to the actual product.

## **Buttons and functions**

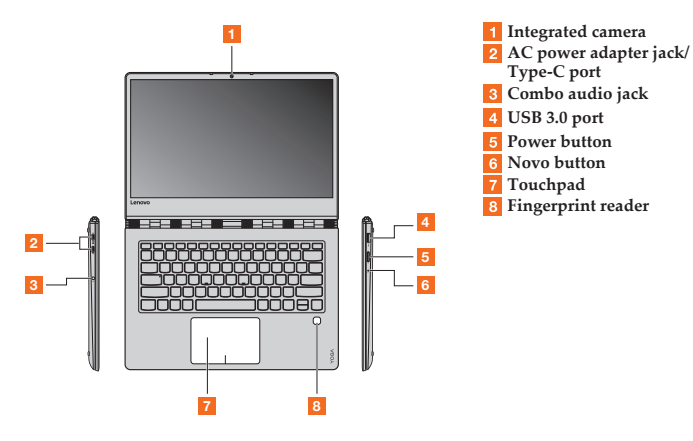

LIMITED AND RESTRICTED RIGHTS NOTICE: If data or software is delivered pursuant a General Services Administration "GSA" contract, use, reproduction, or disclosure is subject to restrictions set forth in Contract No. GS-35F-05925.

## **Shutting down the computer**

To shut down the computer, do one of the following • Open the start menu, and then select **Power**  $\circlearrowleft$ 

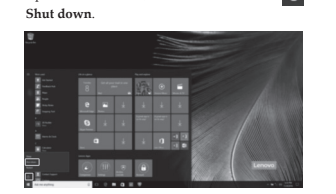

**First Edition (May 2017)** © **Copyright Lenovo 2017.**

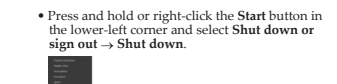

## **Finding information**

To find detailed information about your computer, refer to the following tips:

 **User Manuals** provides operating instructions, troubleshooting and safety information for your computer. To open it, select the **User Manuals** icon on the desktop. **Get Started** provides detailed instructions on how to use Windows. To open it, select the **Get Started** app on the Start menu.

You can get more information about drivers, manu sis, and warranty services at Lenovo Support website at http://support.lenovo.com.

## **Read before using your computer**

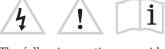

The following sections provide critical safety and regulatory information for Lenovo computers and instructions on how to access electronic versions of the publications developed for your computer.

## **Read first – regulatory information**

Computer models equipped with wireless communications<br>comply with the radio frequency and safety standards of any<br>country or region in which it has been approved for wireless<br>use. In addition, if your product contains a te

Be sure to read the *Kegulatory Notice for your country or*<br>region before using the wireless devices contained in your<br>computer. To obtain a PDF version of the Regulatory Notice,<br>refer to the "Downloading publications" sec

## **Downloading publications**

Electronic versions of your computer publications are available from the Lenovo Support Web site. To download the publications for your computer, go to<br>http://support.lenovo.com and follow the instructions on Reduce | Reuse | Recycle

# ✿

problem.

**Service and support information**

# The following information describes the technical support that is available for your product, during the warranty period or throughout the life of your product.

**Telephone technical support**  You can get help and niformation from the Customer<br>Support Center by telephone. Before contacting a Lenovo<br>technical support representative, please have the following<br>information available: model and serial number, the exa

### **Rechargeable battery notice**

DANGER<br>Do not attempt to disassemble or modify the battery<br>pack. Attempting to do so can cause an explosion, or<br>liquid leakage from the battery pack. A battery pack other<br>than the one specified by Lenovo, or a disassembled **If the rechargeable battery pack is incorrectly replaced, there is danger of an explosion. The battery pack contains a small amount of harmful substances. To avoid possible injury:**

• **Replace only with a battery of the type recommended by Lenovo.** 

• **Keep the battery pack away from fire.**  • **Do not expose it to water or rain.**  • **Do not attempt to disassemble it.** 

• **Do not short-circuit it.** 

• **Keep it away from children.**  • **Do not drop the battery pack.** 

**Do not put the battery pack in trash that is disposed of in landfills. When disposing of the battery, comply with local ordinances or regulations.** 

The battery pack should be stored at room temperature,<br>charged to approximately 30 to 50% of capacity.<br>We recommend that the battery pack be charged about<br>once per year to prevent overdischarge.

## **Lithium coin cell battery notice**

**DANGER Danger of explosion if battery is incorrectly replaced.**

When replacing the lithium coin cell battery, use only the<br>same or an equivalent type that is recommended by the<br>manufacturer. The battery contains lithium and can explode<br>if not properly used, handled, or disposed of. Do not:

• Throw or immerse into water • Heat to more than 100°C (212°F) • Repair or disassemble Dispose of the battery as required by local ordinances or regulations.

The following statement applies to users in the state of California, U.S.A. California Perchlorate Information: Products containing manganese dioxide lithium coin cell batteries may contain perchlorate. Perchlorate Material - special handling may apply, see http://www.dtsc.ca.gov/hazardouswaste/perchlorate.

Your technical support representative might want to walk you through the problem while you are at your computer during the call.

**Important:** The most up-to-date telephone list for the Customer Support Center is always available at http://www.lenovo.com/support/phone. Telephone numbers **are subject** to change without notice **Lenovo product service information for** 

**Taiwan**<br>委製商/**谁口商名**稱 荷蘭商聯想股份有限公司台灣分公司

谁口商地址:台北市內湖區堤頂大道2段89號5樓 進口商電話:0800-000-702(代表號)

This section contains important safety information for

**When laser products (such as CD-ROMs, DVD drives, fiber optic devices, or transmitters) are installed, note the** 

**Do not remove the covers. Removing the covers of the laser product could result in exposure to hazardous laser radiation. There are no serviceable parts inside the device. Use of controls or adjustments or performance of procedures other than those specified herein might result in hazardous radiation exposure.**

**Some laser products contain an embedded Class 3A or Class 3B laser diode. Note the following: Laser radiation when open. Do not stare into the beam, do not view directly with optical instruments, and avoid direct exposure to the beam.**

**Plastic bags can be dangerous. Keep plastic bags away from babies and children to avoid danger of suffocation.** 

**Using headphones or earphones**

If your computer has both a headphone connector and an audio-out connector, always use the headphone connector for headphones (also called a headset) or earphones.

Excessive sound pressure from earphones and headphones can cause hearing loss. Adjustment of the equalizer to maximum increases the earphones and headphones output voltage and therefore the sound pressure level. Excessive use of headphones or earphones for a long period of time at high volume can be dangerous if the output of the headphones or earphone connectors do not comply with specifications of EN 50332-2. The headphone output connector of your computer complies with EN 50332-2 Sub

This specification limits the computer's maximum wide band true RMS output voltage to 150 mV. To help protect against hearing loss, ensure that the headphones or earphones you use also comply with EN 50332-2 (Clause 7 limits) for a wide band characteristic voltage of 75 mV. Using headphones that do not comply with EN 50332-2 can be dangerous due to

earphones in the package, as a set, combination of the<br>headphones or earphones and the computer already<br>complies with the specifications of EN 50332-1. If different<br>headphones or earphones are used, ensure that they comply

This Lenovo Limited Warranty consists of the following

This Lenovo Limited Warranty is available in other languages at http://www.lenovo **What this warranty covers**

Lenovo warrants that each Lenovo hardware product that you purchase is free from defects in materials and workmanship under normal use during the warranty period. The warranty period for the product starts on the original date of purchase as shown on your sales receipt or invoice or as may be otherwise specified by Lenovo. The warranty period and type of warranty service that apply to your product are as specified in "Part 3 - Warranty service information". This warranty only applies to products in the country or region of purchase.

**Laser compliance statement**

**This Guide User Guide**

## **Customer Replaceable Units**

AC power adapter **Safety information**

Lenovo products.

 $\sqrt{4}$   $\sqrt{1}$ 

**CAUTION:**

**following:**

**DANGER**

clause 7.

excessive sound pressure levels. If your Lenovo computer came with headphones or

**Lenovo limited warranty**

**Part 1 - General terms**

parts: **Part 1 - General terms Part 2 - Country-specific terms Part 3 - Warranty Service information**

**Plastic bag notice CAUTION:** 

Customer Keplaceable Units (CKLs) are parts that can<br>be upgraded or replaced by the customer. If a CRU is<br>determined to be defective during the warranty period,<br>a replacement CRU will be provided to the customer.<br>Customers It the product does not function as warranted during the<br>warranty period, you may obtain warranty service by<br>contacting Lenovo or a Lenovo approved Service Provider.<br>A list of approved Service Providers and their telephone

**How to obtain warranty service**

Warranty service may not be available in all locations and may differ from location to location. Charges may apply<br>outside a Service Provider's normal service area outside a Service Provider's normal service area. Contact a local Service Provider for information specific to your location.

**THIS WARRANTY IS YOUR EXCLUSIVE WARRANTY AND REPLACES ALL OTHER WARRANTIES OR CONDITIONS, EXPRESS OR IMPLIED, INCLUDING, BUT NOT LIMITED TO, ANY IMPLIED WARRANTIES OR CONDITIONS OF MERCHANTABILITY OR FITNESS** 

FOR A PARTICULAR PURPOSE. AS SOME STATES OR<br>JURISDICTIONS DO NOT ALLOW THE EXCLUSION<br>OF EXPRESS OR IMPILED WARRANTIES, THE ABOVE<br>EXCLUSION MAN NOT APPLY ON YOU. IN THAT EVENT,<br>SUCH WARRANTIES APPLY ON YOU IN TO THE EXTENT<br>

#### **Customer Responsibilities for Warranty Service**

- Before warranty service is provided, you must take the following steps: • follow the service request procedures specified by the Service Provider
- backup or secure all programs and data contained in the
- product provide the Service Provider with all system keys or
- passwords provide the Service Provider with sufficient, free, and safe cess to your facilities to perform service
- 
- remove all data, including confidential information, proprietary information and personal information, from the product or, if you are unable to remove any such information, modify the information to prevent its
- access by another party or so that it is not personal data<br>under applicable law. The Service Provider shall not be<br>responsible for the loss or disclosure of any data, including<br>confidential information, proprietary informa
- remove all features, parts, options, alterations, and attachments not covered by the warranty
- ensure that the product or part is free of any legal restrictions that prevent its replacement
- if you are not the owner of a product or part, obtain authorization from the owner for the Service Provider to provide warranty service

#### **What your service provider will do to correct problems**

When you contact a Service Provider, you must follow the<br>specified problem determination and resolution procedure en rowlder, you must them in the<br>pation and resolution procedures

## **Limitation of liability**

Lenovo is responsible for loss or damage to your product only while it is in the Service Provider's possession or in transit, if the Service Provider is responsible for the transportation.

Neither Lenovo nor the Service Provider is responsible for loss or disclosure of any data, including confidential information, proprietary information, or personal information, contained in a product.

**UNDER NO CIRCUMSTANCES, AND NOTWITHSTANDING THE FAILURE OF ESSENTIAL PURPOSE OF ANY REMEDY SET FORTH HEREIN, SHALL LENOVO, ITS AFFILIATES, SUPPLIERS, RESELLERS, OR SERVICE PROVIDERS BE LIABLE FOR ANY OF THE FOLLOWING EVEN IF INFORMED OF THEIR POSSIBILITY AND REGARDLESS OF WHETHER THE CLAIM IS BASED IN CONTRACT, WARRANTY, NEGLIGENCE, STRICT LIABILITY OR OTHER THEORY OF LIABILITY: 1) THIRD PARTY CLAIMS AGAINST YOU FOR DAMAGES; 2) LOSS, DAMAGE OR DISCLOSURE OF YOUR DATA; 3) SPECIAL, INCIDENTAL, PUNITIVE, INDIRECT OR CONSEQUENTIAL DAMAGES, INCLUDING BUT NOT LIMITED TO LOST PROFITS, BUSINESS REVENUE, GOODWILL OR ANTICIPATED SAVINGS. IN NO CASE SHALL THE TOTAL LIABILITY OF LENOVO, ITS AFFILIATES, SUPPLIERS, RESELLERS OR SERVICE PROVIDERS FOR DAMAGES FROM ANY CAUSE EXCEED THE AMOUNT OF ACTUAL DIRECT DAMAGES, NOT TO EXCEED THE AMOUNT PAID FOR** 

**THE PRODUCT. THE FOREGOING LIMITATIONS DO NOT APPLY TO DAMAGES FOR BODILY INJURY (INCLUDING DEATH), DAMAGE TO REAL PROPERTY OR DAMAGE TO TANGIBLE PERSONAL PROPERTY FOR WHICH LENOVO IS LIABLE UNDER LAW.**

The terms of **Part 2** replace or modify terms of **Part 1** as specified for a particular country. This Lenovo Limited Warranty applies only to Lenovo hardware products you purchased for your own use and not for resale. **AS SOME STATES OR JURISDICTIONS DO NOT ALLOW THE EXCLUSION OR LIMITATION OF INCIDENTAL OR CONSEQUENTIAL DAMAGES, THE ABOVE LIMITATION OR EXCLUSION MAY NOT APPLY TO YOU.**

## **Your other rights**

**THIS WARRANTY GIVES YOU SPECIFIC LEGAL RIGHTS. YOU MAY HAVE OTHER RIGHTS ACCORDING TO THE APPLICABLE LAWS OF YOUR STATE OR JURISDICTION. YOU MAY ALSO HAVE OTHER RIGHTS UNDER A WRITTEN AGREEMENT WITH LENOVO. NOTHING IN THIS WARRANTY AFFECTS STATUTORY RIGHTS, INCLUDING RIGHTS OF CONSUMERS UNDER LAWS OR REGULATIONS GOVERNING THE SALE OF CONSUMER GOODS THAT CANNOT BE WAIVED OR LIMITED BY CONTRACT.**

The Service Provider will attempt to diagnose and resolve your problem by telephone, e-mail or remote assistance. The Service Provider may direct you to download and install

designated software updates.<br>Some problems may be resolved with a replacement part that<br>you install yourself called a "Customer Replaceable Unit" or<br>"CRU". If so, the Service Provider will ship the CRU to you<br>for you to in

through the application of software updates or the installation<br>of a CRU, the Service Provider will arrange for service under<br>the type of warranty service designated for the product under<br>"Part 3 - Warranty service informa If the Service Provider determines that it is unable to repair your product, the Service Provider will replace it with one that is at least functionally equivalent.

It the Service Provider determines that it is unable to either<br>repair or replace your product, your sole remedy under this<br>Limited Warranty is to return the product to your place of<br>purchase or to Lenovo for a refund of yo

### **Replacement products and parts**

When warranty servore movives the replacement of a product or<br>part, the replaced product or part becomes Lenovo's property.<br>Part, the replaced product or part becomes your property.<br>Only unallered Lenovo products and parts

### **Use of personal contact information**

If you obtain service under this warranty, you authorize Lenovo to store, use and process information about your warranty service and your contact information, including name, phone numbers, address, and e-mail address. Lenovo may use this information to perform service under<br>this warranty. We may contact you to inquire about your<br>statisfaction with our warranty service or to notify you about<br>any product recalls or safety issues. In accom

#### **What this warranty does not cover**

This warranty does not cover the following: • uninterrupted or error-free operation of a product

• loss of, or damage to, your data by a product

• any software programs, whether provided with the product or installed subsequently

• failure or damage resulting from misuse, abuse, accident, modification, unsuitable physical or operating environment, natural disasters, power surges, improper maintenance, or use not in accordance with product

information materials<br>• damage caused by a non-authorized service provider • damage caused by a non-authorized service provider<br> $\bullet$  failure of, or damage caused by, any third party products, including those that Lenovo may provide or integrate into the Lenovo product at your request<br> $\bullet$  any te

• products or parts with an altered identification label or from which the identification label has been removed

## **Part 2 - Country-specific terms**

## **Australia**

"Lenovo" means Lenovo (Australia & New Zealand) Pty Limited ABN 70 112 394 411. Address: Level 10, North Tower, 1-5 Railway Street, Chatswood, NSW, 2067. Telephone: +61 2 8003 8200. Email: lensyd\_au@lenovo.com *The following replaces the same section in Part 1:*

**What this warranty covers:**

**CONSUMER LAW.**

user-generated data.

Lenovo warrants that each hardware product that you purchase is free from defects in materials and workmanship under normal use and conditions during the warranty<br>period. If the product fails due to a covered defect during the<br>warranty period, Lenovo will provide you a remedy under<br>this Limited Warranty. The warranty period for the starts on the original date of purchase specified on your sales receipt or invoice unless Lenovo informs you otherwise in writing. The warranty period and type of warranty service that apply to your product are set forth below in "Part 3 - Warranty service information".

**THE BENEFITS GIVEN BY THIS WARRANTY ARE IN ADDITION TO YOUR RIGHTS AND REMEDIES AT LAW, INCLUDING THOSE UNDER THE AUSTRALIAN** 

When warranty service involves the replacement of a product<br>or part, the replaced product or part becomes Lenovo's<br>property and the replacement product or part becomes your<br>property. Only unaltered Lenovo products and part working order and at least functionally equivalent to the original product or part. The replacement product or part shall be warranted for the balance of the period remaining on the original product. Products and parts presented for repair<br>may be replaced by refurbished products or parts of the<br>same type rather than being repaired. Refurbished parts may<br>be used to repair the product; and repair of result in loss of data, if the product is capable of retaining

*The following replaces the same section in Part 1:* **Replacement products and parts:**

*The following is added to the same section in Part 1:* **Use of personal contact information:** Lenovo will not be able to perform our service under this warranty if you refuse to provide your information or do not wish us to transfer your information to our agent or contractor. You have the right to access your personal contact information and request correction of any errors in it pursuant to the Privacy Act 1988 by contacting Lenovo.

*The following replaces the same section in Part 1:*

## **Limitation of liability:**

Lenovo is responsible for loss or damage to your product only while it is in the Service Provider's possession or in transit, if the Service Provider is responsible for the transportation

Neither Lenovo nor the Service Provider is responsible for loss or disclosure of any data, including confidential information, proprietary information, or personal information, contained in a product.

**TO THE EXTENT PERMITTED BY LAW, UNDER NO CIRCUMSTANCES AND NOTWITHSTANDING THE FAILURE OF ESSENTIAL PURPOSE OF ANY REMEDY SET FORTH HEREIN, SHALL LENOVO, ITS AFFILIATES, SUPPLIERS, RESELLERS, OR SERVICE PROVIDERS BE LIABLE FOR ANY OF THE FOLLOWING EVEN IF INFORMED OF THEIR POSSIBILITY AND REGARDLESS OF WHETHER THE CLAIM IS BASED IN CONTRACT, WARRANTY, NEGLIGENCE, STRICT LIABILITY OR OTHER THEORY OF LIABILITY: 1) THIRD PARTY CLAIMS AGAINST YOU FOR DAMAGES; 2) LOSS, DAMAGE OR DISCLOSURE OF YOUR DATA; 3) SPECIAL, INCIDENTAL, PUNITIVE, INDIRECT OR CONSEQUENTIAL DAMAGES, INCLUDING BUT NOT LIMITED TO LOST PROFITS, BUSINESS REVENUE, GOODWILL OR ANTICIPATED SAVINGS. IN NO CASE SHALL THE TOTAL LIABILITY OF LENOVO, ITS AFFILIATES, SUPPLIERS, RESELLERS OR SERVICE PROVIDERS FOR DAMAGES FROM ANY CAUSE EXCEED THE AMOUNT OF ACTUAL DIRECT DAMAGES, NOT TO EXCEED THE AMOUNT PAID FOR** 

DAMAGES, **INCLUDE EXCELU THE ABLOCATE CALL**<br>THE PRODUCT.<br>THE EOPECOING I IMITATIONS DO NOT APPIX **THE FOREGOING LIMITATIONS DO NOT APPLY TO DAMAGES FOR BODILY INJURY (INCLUDING DEATH), DAMAGE TO REAL PROPERTY OR DAMAGE TO TANGIBLE PERSONAL PROPERTY FOR WHICH LENOVO IS LIABLE UNDER LAW.** 

*The following replaces the same section in Part 1:*

**Your other rights: THIS WARRANTY GIVES YOU SPECIFIC LEGAL RIGHTS. YOU ALSO HAVE OTHER RIGHTS AT LAW, INCLUDING UNDER THE AUSTRALIAN CONSUMER LAW. NOTHING IN THIS WARRANTY AFFECTS STATUTORY RIGHTS OR RIGHTS AT LAW, INCLUDING RIGHTS THAT CANNOT BE WAIVED OR** 

**LIMITED BY CONTRACT.** For example, our products come with guarantees that cannot<br>be excluded under the Australian Consumer Law. You are<br>entitled to a replacement or refund for a major failure and<br>compensation for any other reasonably foresceabl or replaced if the products fail to be of acceptable quality and the failure does not amount to a major failure.

## **Part 3 - Warranty service information**

For detailed warranty information on this machine, please visit below website to check out: support.lenovo.com/warrantystatus.

**Electronic emissions notices**

The following information refers to Lenovo YOGA 920-13IKB/ Lenovo YOGA 920-13IKB Glass, machine type 80Y7/80Y8.

**Korea compliance statement**<br>B급 기기 (가정용 방송통신기자재)이 기기는 가정용(B급)<br>전자파적합기기로서 주로 가정에서 사용하는 것을 목적으로하며<br>모든 지역에서 사용할 수 있습니다.<br>SAR 정보<br>SAR 정보 <sub>전에서</sub> 추천 대회 게이드레이오 추주한니다.

(5AR 정보 - "Web" - "Me" 가이드라인을 충족합니다.<br>본 장치는 전파 노출에 대한 가이드라인을 충족합니다.<br>권장되는 전파 노출에 대한 제한을 초과하지 않도록 설계되었습니다.<br>권장되는 전파 노출에 대한 제한을 초과하지 않도록 설계되었습니다.<br>거리에서 사용할 수 있습니다.<br>"거리에서 사용할 수 있습니다.<br>"거리에서 사용할 수 있습니다.<br>"거리에서 사용할 수 있습니다. ini vie

#### **Federal Communications Commission (FCC) Statement**

This equipment has been tested and found to comply with the limits for a Class B digital device, pursuant to Part 15 of the FCC Rules. These limits are designed to provide reasonable protection against harmful interference in a residential installation. This equipment generates, uses, and can radiate radio frequency equipment generates, uses, and can radiate radio frequency<br>energy and, if not installed and used in accordance with<br>the instructions, may cause harmful interference to radio<br>communications. However, there is no guarantee t can be determined by turning the equipment off and on, the user is encouraged to try to correct the interference by one or more of  $t$  to  $t$  and  $t$  or  $t$  or  $t$  or  $t$  or  $t$  or  $t$  or  $t$  or  $t$  or  $t$  or  $t$  or  $t$  or  $t$  or  $t$  or  $t$  or  $t$  or  $t$  or  $t$  or  $t$  or  $t$  or  $t$  or  $t$  or  $t$  or  $t$  or  $t$  or  $t$  or  $t$  or  $t$  or  $t$  or  $t$  or  $t$ 

• Reorient or relocate the receiving antenna.

• Increase the separation between the equipment and receiver. • Connect the equipment into an outlet on a circuit different from that to which the receiver is connected.

• Consult an authorized dealer or service representative for help. Properly shielded and grounded cables and connectors<br>must be used in order to meet ECC emission limits. Prope must be used in order to meet FCC emission limits. Proper<br>cables and connectors are available from Lenovo authorized<br>delers. Lenovo is not responsible for any radio or television<br>interference caused by using other than rec or connectors or by unauthorized changes or modifications to this equipment. Unauthorized changes or modifications could void the user's authority to operate the equipment.<br>This device complies with Part 15 of the FCC Rules.<br>Operation is subject to the following two conditions: (1)<br>this device may not cause harmful interference, and (2 device must accept any interference received, including interference that may cause undesired operation.

Responsible party: Lenovo (United States) Incorporated 1009 Think Place - Building One Morrisville, NC 27560  $T.S.A$ 

Telephone: (919) 294-5900 **FC** 

## **New Zealand**

*The following is added to the same section in Part 1:* **Use of personal information:**

Lenovo will not be able to perform our service under this<br>warranty if you refuse to provide your information or<br>do not wish us to transfer your information to our agent<br>or contractor. You have the right to access your pers information and request correction of any errors in it pursuant to the Privacy Act 1993 by contacting Lenovo (Australia & New Zealand) Pty Limited ABN 70 112 394 411. Address: Level 10, North Tower, 1-5 Railway Street, Chatswood, NSW, 2067. Telephone: 61 2 8003 8200. Email: lensyd\_au@lenovo.com

#### **Bangladesh, Cambodia, India, Indonesia, Nepal, Philippines, Vietnam and Sri Lanka** *The following is added to Part 1:*

**Dispute resolution**<br>Disputes arising out of or in connection with this warranty Disputes arising out of or in connection with this warranty shall be finally settled by arbitration held in Singapore. This warranty shall be governed, construed and enforced in accordance with the laws of Singapore, without regard<br>to conflict of laws. If you acquired the product in **India,**<br>disputes arising out of or in connection with this warranty<br>shall be finally settled by arbitration held India. Arbitration in Singapore shall be held in accordance with the Arbitration Rules of Singapore International Arbitration Center ("SIAC Rules") then in effect. Arbitration in India shall be held in accordance with the laws of India<br>then in effect. The arbitration award shall be final and then in effect. The arbitration award shall be final and binding on the parties without appeal. Any award shall be in writing and set forth the findings of fact and the conclusions of law. All arbitration proceedings, including all documents presented in such proceedings shall be conducted in the English language. The English language version of this warranty prevails over any other language version in such proceedings.

## **European Economic Area (EEA)**

*The following is added to part 1:* Customers in the EEA may contact Lenovo at the following address: EMEA Service Organisation, Lenovo (International) B.V., Floor 2, Einsteinova 21, 851 01, Bratislava, Slovakia. Service under this warranty for Lenovo hardware products purchased in EEA countries may be obtained in any EEA country in which the product has been announced and made available by Lenovo.

#### **Russia** *The following is added to Part 1:*

**Product service life** The product service life is four (4) years from the original date of purchase.

**Industry Canada Class B emission compliance statement**

### CAN ICES-3(B)/NMB-3(B) **German Class B Compliance Statement**

Deutschsprachiger EU Hinweis: **Hinweis für Geräte der Klasse B EU-Richtlinie zur** 

**Elektromagnetischen Verträglichkeit** Dieses Produkt entspricht den Schutzanforderungen<br>der EU-Richtlinie 2004/108/EG (früher 89/336/EWG)<br>zur Angleichung der Rechtsvorschriften über die<br>elektromagnetische Verträglichkeit in den EU-<br>Mitgliedsstaaten und hält di Klasse B ein.

Um dieses sicherzustellen, sind die Geräte wie in den Handbüchern beschrieben zu installieren und zu betreiben. Des Weiteren dürfen auch nur von der Lenovo empfohlene Kabel angeschlossen werden. Lenovo übernimmt keine Verantwortung für die Einhaltung der Schutzanforderungen, wenn das Produkt ohne Zustimmung der Lenovo verändert bzw. wenn Erweiterungskomponenten von Fremdherstellern ohne Empfehlung der Lenovo gesteckt/eingebaut werden. **Deutschland:** 

### **Einhaltung des Gesetzes über die elektromagnetische Verträglichkeit von Betriebsmitteln**

Dieses Produkt entspricht dem "Gesetz über die elektromagnetische Verträglichkeit von Betriebsmitteln" EMVG (früher "Gesetz über die elektromagnetische

**Zulassungsbescheinigung laut dem Deutschen Gesetz über die elektromagnetische Verträglichkeit von bzw. der EMV EG Richtlinie 2004/108/EC (früher 89/336/EWG), für Geräte der Klasse B.**

Dieses Gerät ist berechtigt, in Übereinstimmung mit dem Deutschen EMVG das EG-Konformitätszeichen - CE - zu führen. Verantwortlich für die Konformitätserklärung nach Moues Lives Collections.<br>Metals. 9, D-70563 Stuttgart.

**European Union Compliance Statement Class B Compliance European Union - Compliance to the Electromagnetic Compatibility (EMC) Directive or Radio Equipment** 

**Directive**<br>Models without a radio device: This product is in conformity Models without a radio device: Ins product is in contomity<br>with the protection requirements of EU Council Directive<br>2004/108/EC (until 19 April, 2016) and Council Directive<br>2014/30/EU (trom 20 April, 2016) on the approxima

compatibility. **Models with a radio device:** This product is in conformity with all the requirements and essential norms that apply to EU Council Directive (R&TTE Directive) 1999/5/EC. European Council Directive 1999/5/EC remains in force<br>during the transition period of European Council Directive<br>2014/53/EU until 12 June, 2017 on the approximation of the<br>laws of the Member States relating to radio equipm

Lenovo cannot accept responsibility tor any tailure to<br>satisfy the protection requirements resulting from a non-<br>recommended modification of the product, including the<br>installation of option cards from other manufacturers. for Class B equipment according to European Standards harmonized in the Directives in compliance. The limits<br>for Class B equipment were derived for typical residential for Class B equipment were derived for typical residential environments to provide reasonable protection against interference with licensed communication devices. Lenovo, Einsteinova 21, 851 01 Bratislava, Slovakia

CE

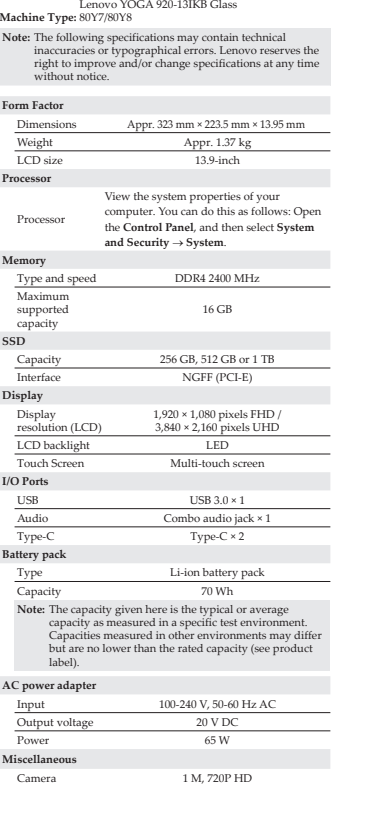

**Specifications** 

**Model Name:** Lenovo YOGA 920-13IKB/

**China RoHS**  The information in the following table is applicable for products manufactured on or after March 1, 2007 for sale in the People's Republic of China.

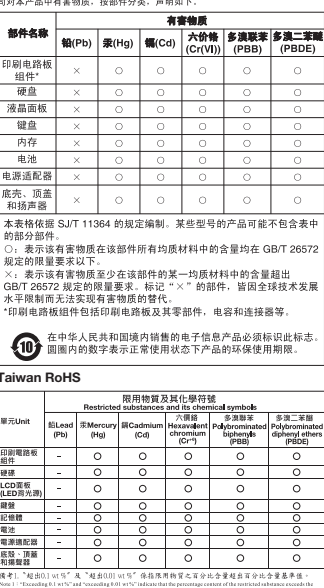

scenage value of presence condition.<br>'○' 依指該項限用物質之百分比含量未超出百分比含量基準值

one 2 : 7.7 manufes that the percentage content of the restricted subst<br>6 考3. "一" 倍指该项限用物资為排除项目。<br>-

**Turkish RoHS**<br>The Lenovo product meets the requirements of the Republic of Turkey Directive on the Restriction of the Use of Certain<br>Hazardous Substances in Electrical and Electronic Equipment<br>(EEE).

**Türklus EEE VA** "<br>Bu Lenovo ürünü, T.C. Çevre ve Orman Bakanlığı'nın "Elektrik ve<br>Elektronik Egyalarda Bazı Zararlı Maddelerin Kullanımının<br>Sınırlandırılmasına Dair Yönetmelik (EEE)" direktiflerine uygundur. FFF Vänetmeliäine I lur

Ukraine RoHS<br>Цим підтверджуємо, що продукція Леново відпо<br>нормативних актів України, які обмежують вин<del>а</del>

RoHS compliant as per E-waste (Management) Rules

**Japan recycling statements Collecting and recycling a disused Lenovo computer or monitor**

> If you are a company employee and need to dispose of a<br>Lenovo computer or monitor that is the property of the<br>company, you must do so in accordance with the Law for<br>Promotion of Effective Utilization of Resources. Computer and monitors are categorized as industrial waste and should be properly disposed of by an industrial waste disposal contractor certified by a local government. In accordance with the Law for Promotion of Effective Utilization of Resources, Lenovo Japan provides, through its PC Collecting and Recycling Services, for the collecting, reuse, and recycling of disused computers and monitors. For details, go to: http://www.lenovo.com/recycling/japan. Pursuant to the Law for Promotion of Effective Utilization of Resources, the collecting and recycling of home-used computers and monitors by the manufacturer was begun on October 1, 2003. This service is provided free of charge for home-used computers sold after October 1, 2003. For details, go to: http://www.lenovo.com/recycling/japan. **Disposing of Lenovo computer components**

Some Lenovo computer products sold in Japan may have components that contain heavy metals or other<br>environmentally sensitive substances. To properly dispose of<br>disused components, such as a printed circuit board or drive,<br>use the methods described above for collecting a e memous desensed ass<br>sed computer or monitor

## **Disposing a disused battery pack from Lenovo notebook computers**

Your Lenovo notebook computer has a lithium ion battery<br>pack or a nickel metal hydride battery pack. If you are a<br>company employee who uses a Lenovo notebook computer<br>and need to dispose of a battery pack, contact the prop person in Lenovo sales, service, or marketing, and follow that person's instructions. You also can refer to the instructions at http://www.lenovo.com/jp/ja/environment/recycle/battery/.

If you use a Lenovo notebook computer at home and need to dispose of a battery pack, you must comply with local ordinances and regulations. You also can refer to the instructions at<br>http://www.lenoy com/in/ja/enviro

**Restriction of Hazardous Substances Directive (RoHS)**

## **European Union RoHS**

This Lenovo product, with included parts (cables, cords, and<br>so on) meets the requirements of Directive 2011/65/EU on the<br>restriction of the use of certain hazardous substances in electrical<br>and electronic equipment ("RoHS For more information about Lenovo worldwide compliance<br>
RoHS, go to: http://www.lenovo.com/social\_responsibility/ RoHS, go to: http://www.lenovo.com/social\_responsibility/ us/en/ RoHS\_Communication.pdf

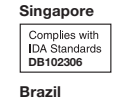

Este equipamento opera em caráter secundário, isto é, não tem direito a proteção contra interferência prejudicial, mesmo de estações do mesmo tipo, e não pode causar interferência a sistemas operando em caráter primário.

This equipment is a secondary type device, that is, it is<br>not protected against harmful interference, even if the<br>interference is caused by a device of the same type, and it<br>also cannot cause any interference to primary ty

**Additional compliance information**

**Radio compliance information**

**EurAsian compliance mark** EAD

**Brazil regulatory notice**

Ouvir sons com mais de 85 decibéis por longos períodos pode provocar danos ao sistema auditivo.

#### **ENERGY STAR**

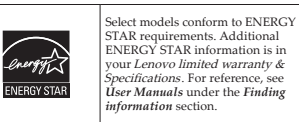

**Taiwan vision precaution notice**<br>使用過度恐傷害視力

注意事項: .\_\_\_\_\_\_\_\_\_\_<br>(1)使用30分鐘請休息10分鐘。

(2) 未滿2歲幼兒不看螢幕 · 2歲以上每天看螢幕 不要超過1小時。

# The latest compliance information is available at: http://www.lenovo.com/compliance.

## **Legal notices**

Lenovo and the Lenovo logo are trademarks of Lenovo in the United States, other countries, or both. Windows is a trademark of the Microsoft Corporation in the United States and/or other countries. Other company, product, or service names may be trademarks or service marks of others.

**India RoHS**

i

hind with the symbol of a crossed out wheels<br>in may not be disposed as unsorted municipal<br>aste. Batteries and waste of electrical and  $\cancel{R}$ 

j

Verträglichkeit von Geräten"). Dies ist die Umsetzung der EU-Richtlinie 2004/108/EG (früher 89/336/EWG) in der Bundesrepublik Deutschland.

**Betriebsmitteln, EMVG vom 20. Juli 2007 (früher Gesetz über die elektromagnetische Verträglichkeit von Geräten),** 

Paragraf 5 des EMVG ist die Lenovo (Deutschland) GmbH, Informationen in Hinsicht EMVG Paragraf 4 Abs. (1) 4:

**Das Gerät erfüllt die Schutzanforderungen nach EN 55024 und EN 55022 Klasse B.**

> **California BC mark**  $\circledR$

O

## **China WEEE statement**

**Battery recycling marks** 

《废弃电器电子回收处理管理条例》提示性说明<br>联想鼓励拥有联想品聊产品的用户当不再需要此类产品时,遵守国家废弃电<br>器电子产品同性处理相关法律法规,将其安给当地具有国家认可的回收处理<br>资源的厂商逐行回收处理。更多回收服务信息。请点击 http://support.lenovo.com.cn/activity/551.htm.

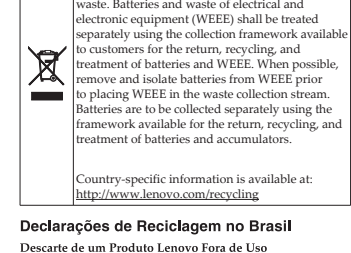

Descarte de un rroduto Lenovo rora de Uso<br>Equipamentos elétrônicos não devem ser descartados em lixo comum, mas enviados à pontos de coleta, autorizados pelo fabricante do produto para encantinhadas e processados por empre

pelos orgãos ambientais, de acordo con a legislação local.<br>A Lenovo possui um canal específico para auxiliá-lo no<br>descarte desses produtos. Caso você possua um produto<br>Lenovo em situação de descarte, ligue para o nosso SAC

图

nnental information go to: http://www.lenovo.com/ecodeclaration. **Important battery and WEEE information**

**Recycling and environmental information**  Lenovo encourages owners of information technology (IT) equipment to responsibly recycle their equipment when it<br>is no longer needed Lenovo offers a variety of programs is no longer needed. Lenovo offers a variety of programs<br>and services to assist equipment owners in recycling their<br>IT products. For information on recycling Lenovo products,<br>go to: <u>http://www.lenovo.com/recycling</u>. To do

Batteries and electrical and electronic equipment marked with the symbol of a crossed-out wheeled